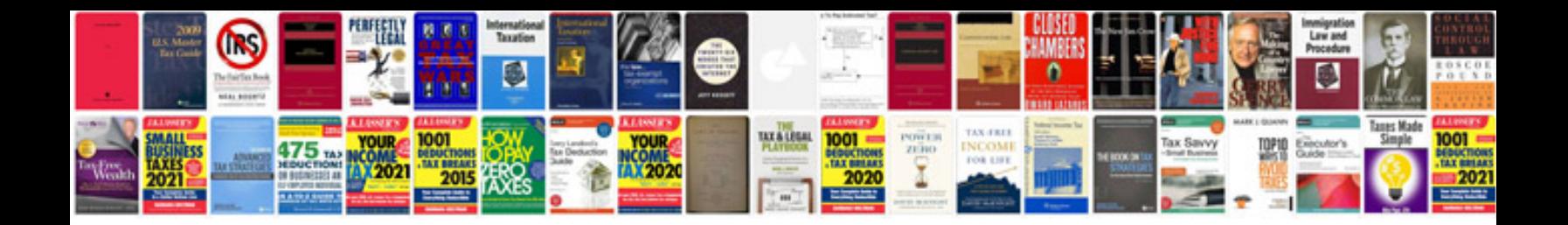

**V6 tfsi engine**

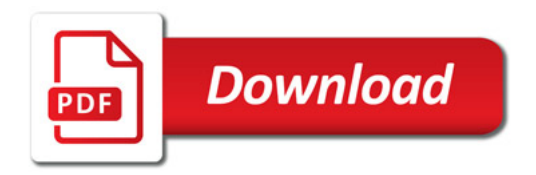

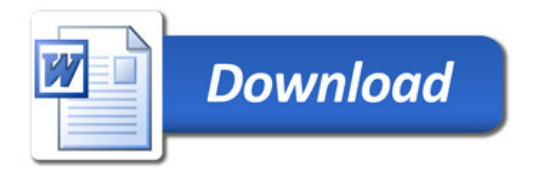